### *OBJETIVOS GENERALES*

- a. Organizar los componentes físicos y lógicos que forman un sistema microinformático, interpretando su documentación técnica, para aplicar los medios y métodos adecuados a su instalación, montaje y mantenimiento.
- c. Reconocer y ejecutar los procedimientos de instalación de sistemas operativos y programas de aplicación, aplicando protocolos de calidad, para instalar y configurar sistemas microinformáticos.
- g. Localizar y reparar averías y disfunciones en los componentes físicos y lógicos para mantener sistemas microinformáticos y redes locales.
- h. Sustituir y ajustar componentes físicos y lógicos para mantener sistemas microinformáticos y redes locales.
- i. Interpretar y seleccionar información para elaborar documentación técnica y administrativa.
- k. Reconocer características y posibilidades de los componentes físicos y lógicos, para asesorar y asistir a clientes.
- l. Detectar y analizar cambios tecnológicos para elegir nuevas alternativas y mantenerse actualizado dentro del sector.
- m. Reconocer y valorar incidencias, determinando sus causas y describiendo las acciones correctoras para resolverlas.
- n. Analizar y describir procedimientos de calidad, prevención de riesgos laborales y medioambientales, señalando las acciones a realizar en los casos definidos para actuar de acuerdo con las normas estandarizadas.
- o. Identificar y valorar las oportunidades de aprendizaje y empleo, analizando las ofertas y demandas del mercado laboral para gestionar su carrera profesional.

#### *CONTENIDOS MÍNIMOS Y SECUENCIACIÓN*

Los contenidos mínimos recogidos en la Orden del 7 de Julio de 2009 para el módulo de Aplicaciones Ofimáticas se van a organizar en bloques. Con esta secuenciación de bloques de contenidos conseguimos que el alumnado vaya adquiriendo de forma progresiva los conocimientos, habilidades y actitudes necesarias para superar el módulo.

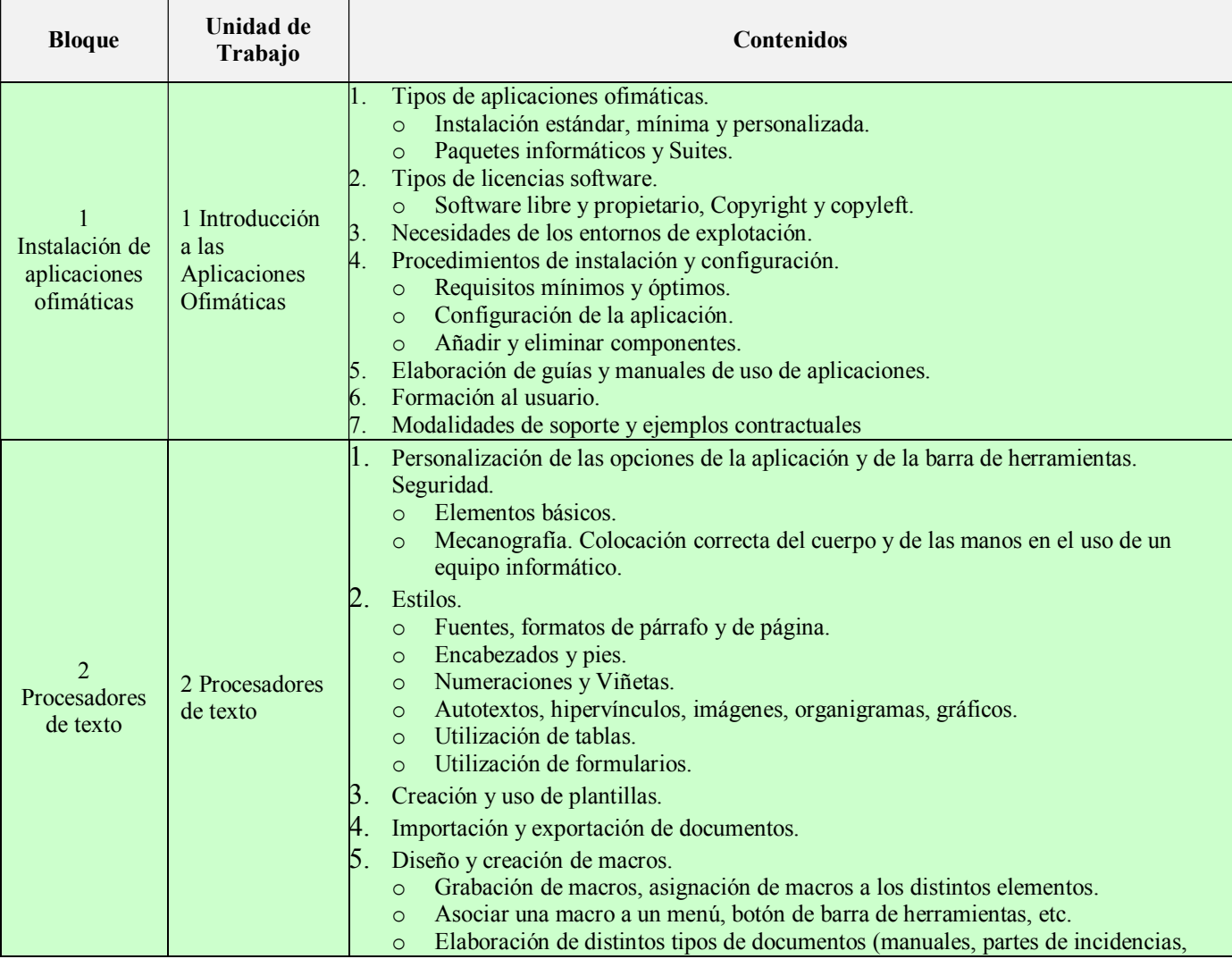

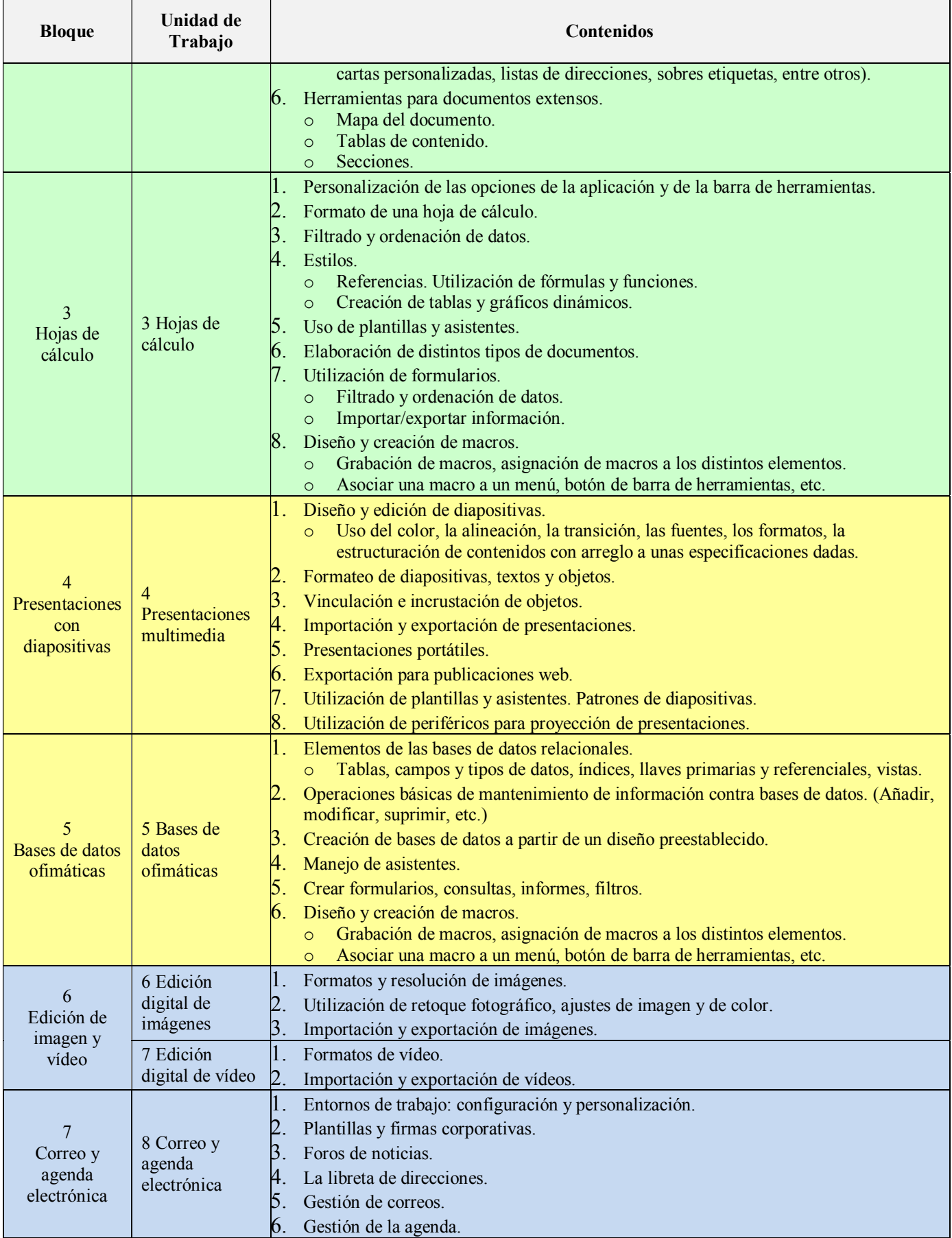

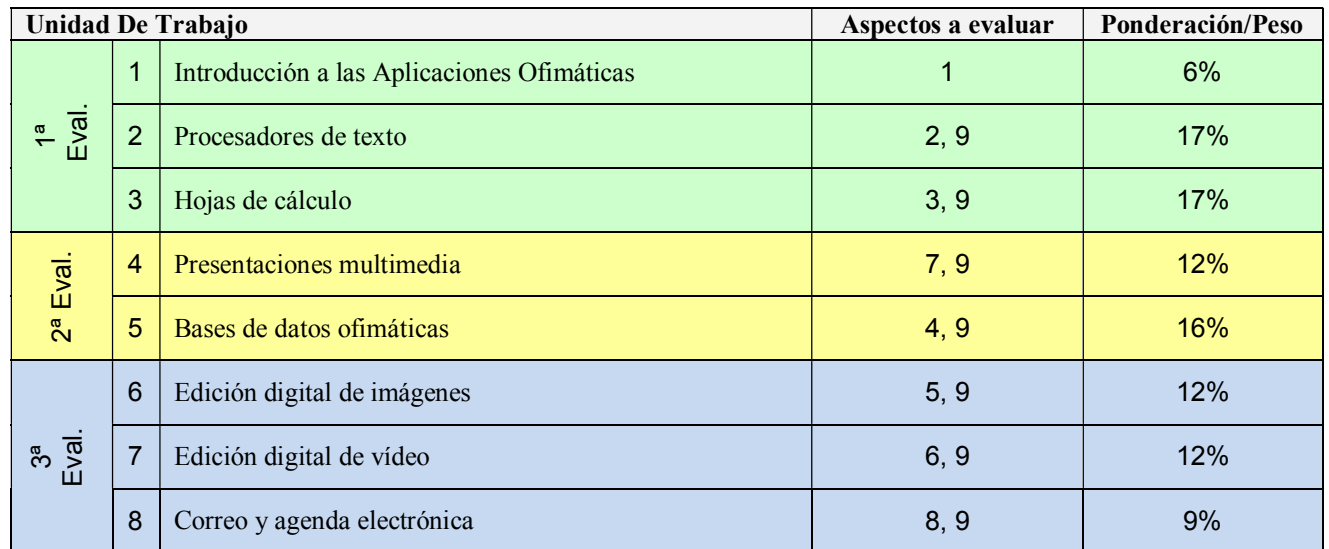

### *Aspectos a evaluar:*

- 1. Instala y actualiza aplicaciones ofimáticas, interpretando especificaciones y describiendo los pasos a seguir en el proceso.
- 2. Elabora documentos y plantillas, describiendo y aplicando las opciones avanzadas de procesadores de textos.
- 3. Elabora documentos y plantillas de cálculo, describiendo y aplicando opciones avanzadas de hojas de cálculo.
- 4. Elabora documentos con bases de datos ofimáticas describiendo y aplicando operaciones de manipulación de datos.<br>5. Manipula imágenes digitales analizando las posibilidades de distintos programas y aplicando técnicas de
- 5. Manipula imágenes digitales analizando las posibilidades de distintos programas y aplicando técnicas de captura y edición básicas.
- 6. Manipula secuencias de vídeo analizando las posibilidades de distintos programas y aplicando técnicas de captura y edición básicas.
- 7. Elabora presentaciones multimedia describiendo y aplicando normas básicas de composición y diseño.
- 8. Realiza operaciones de gestión del correo y la agenda electrónica, relacionando necesidades de uso con su configuración.
- 9. Aplica técnicas de soporte en el uso de aplicaciones, identificando y resolviendo incidencias.

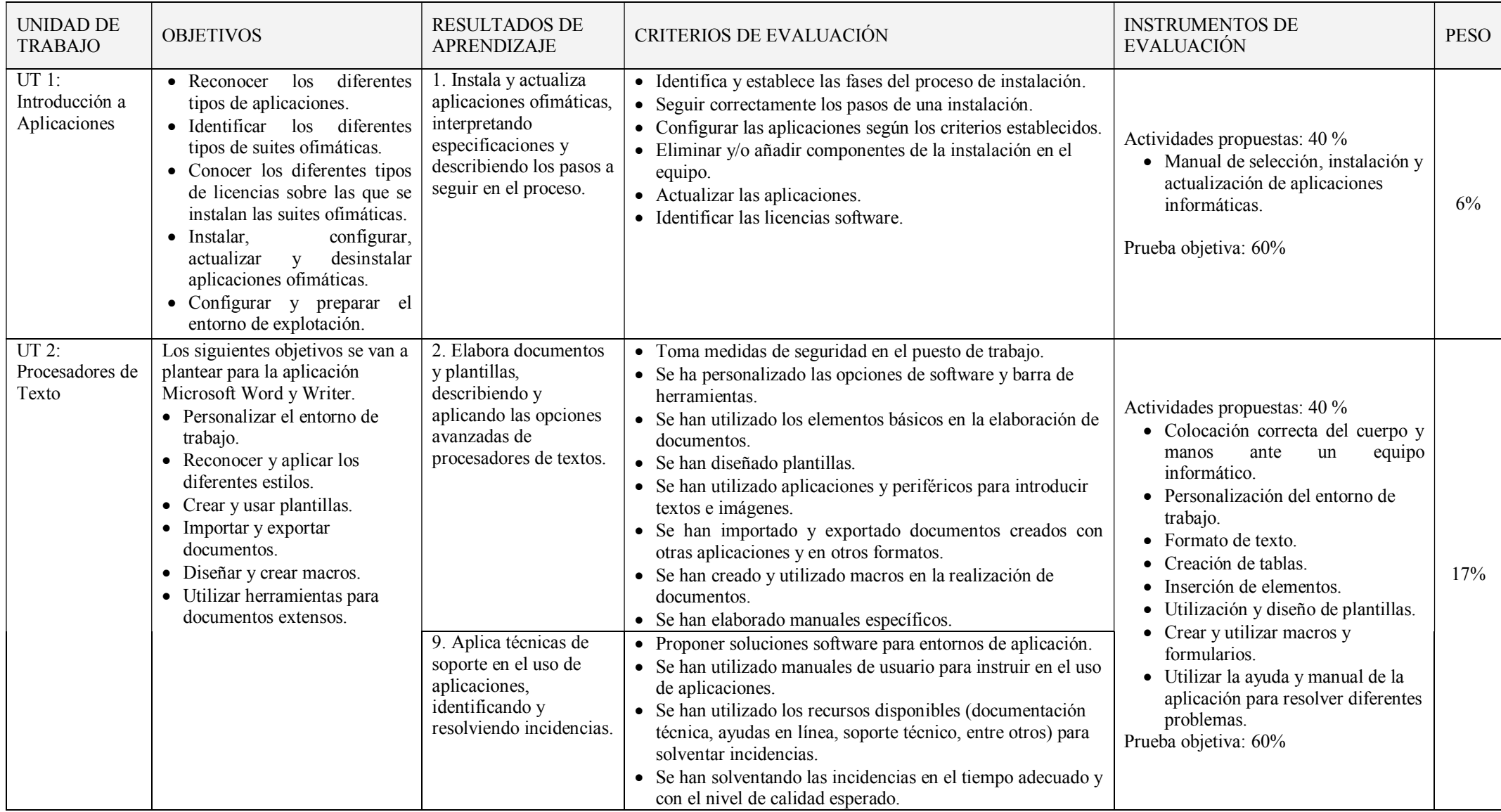

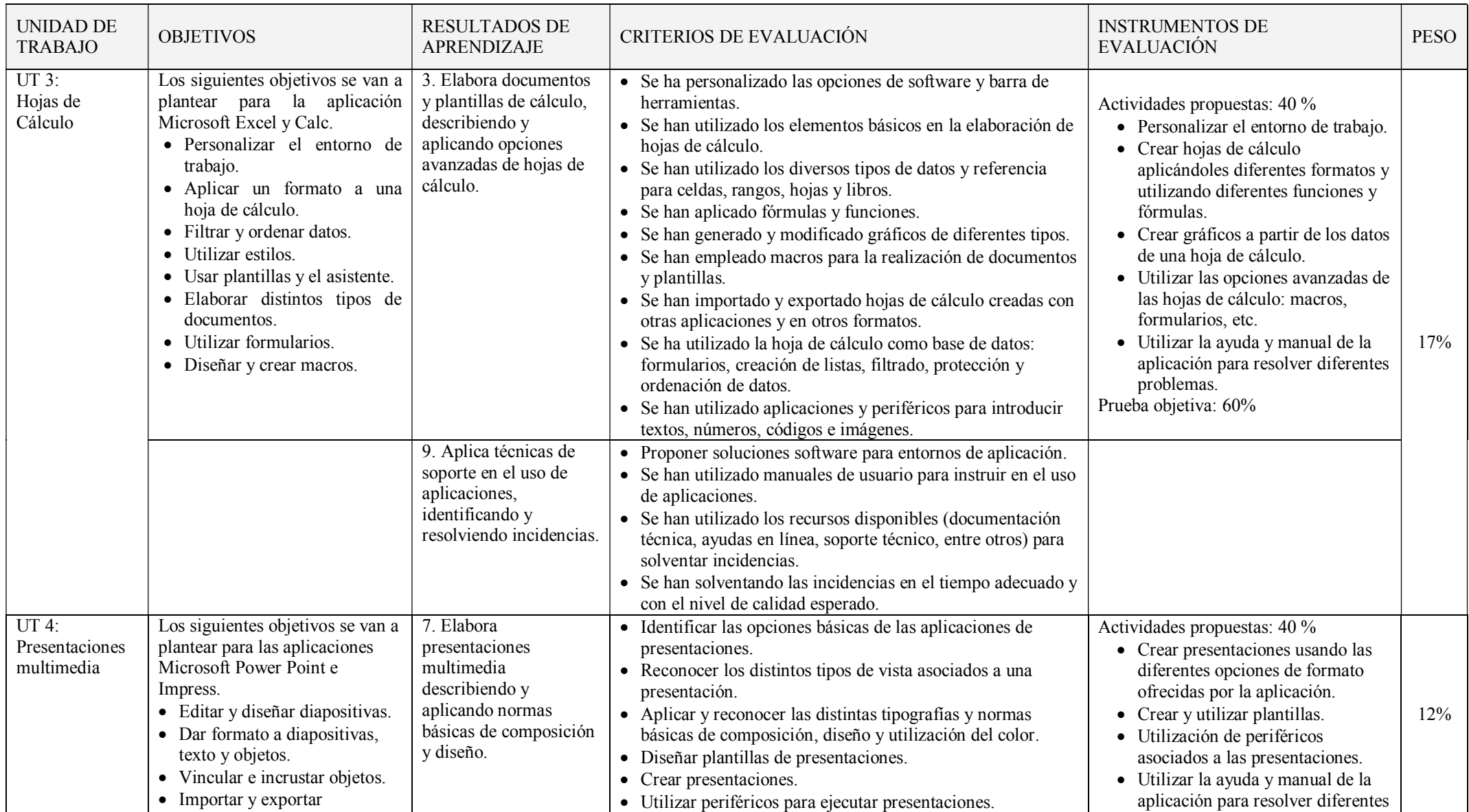

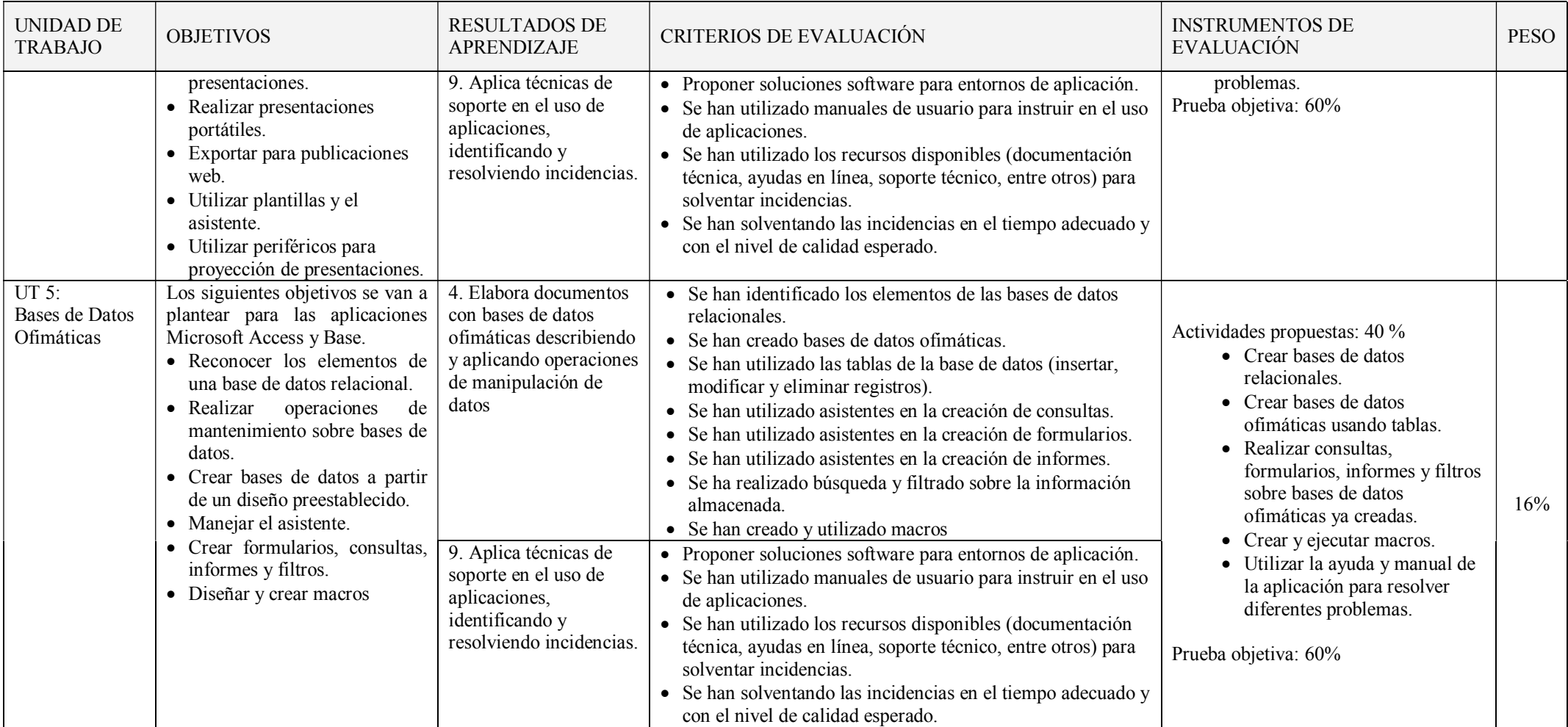

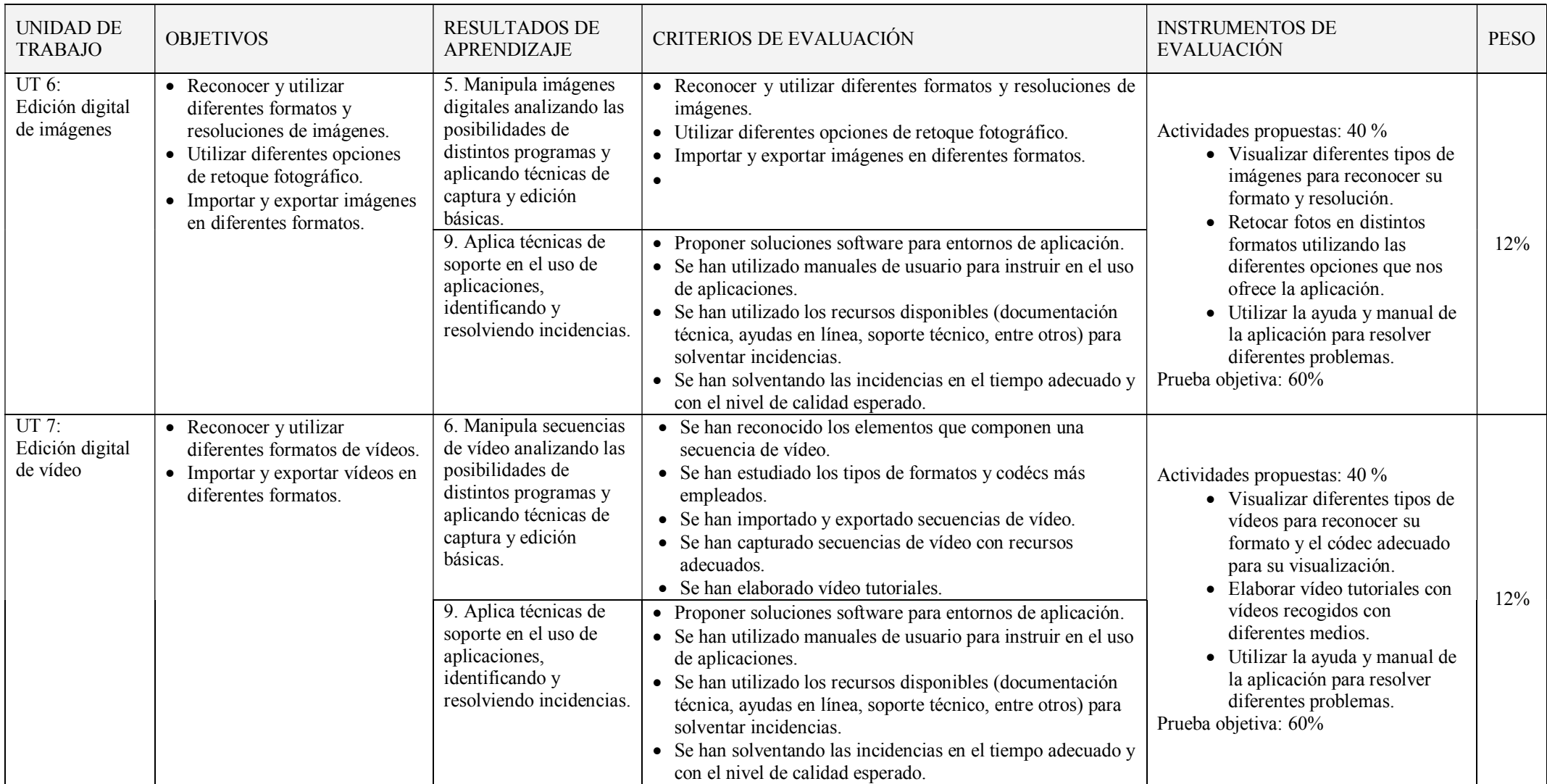

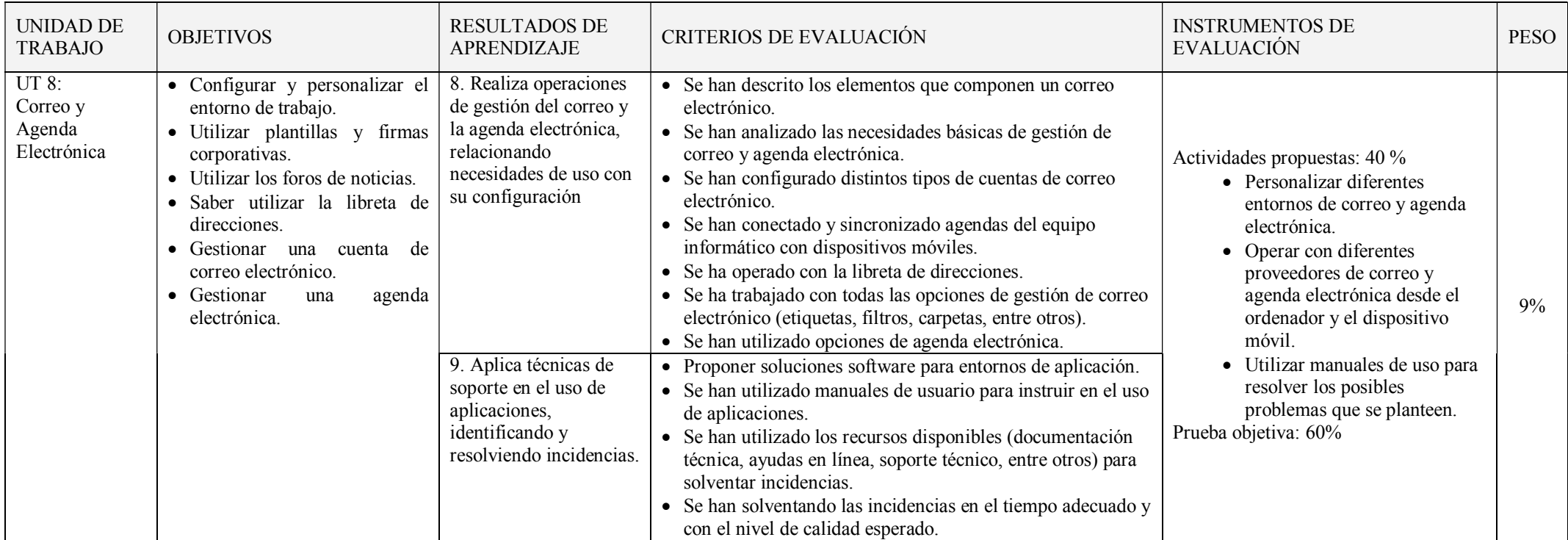

### *CRITERIOS DE EVALUACIÓN*

Para obtener una calificación se usarán instrumentos como:

- Cuestionario inicial, que no contará para nota, del que se obtendrá información de los conocimientos previos que los alumnos/as poseen sobre los contenidos que se impartirán en el módulo.
- Pruebas escritas y/o test al final de una o varias unidades de trabajo (cuyo peso en la nota de cada evaluación irá relacionado con el número de sesiones/horas utilizadas), con el fin de evaluar la situación de aprendizaje y la expresión escrita.
- Preguntas orales realizadas durante el desarrollo de cada unidad, valorando la atención en clase, la comprensión de los conceptos y la corrección en la expresión.
- Observación del cuaderno de trabajo (se hará uso de la plataforma Moodle del Departamento) con los problemas y las prácticas realizadas: una revisión por trimestre. Se valorará la realización de las actividades, prácticas, proyecto, el orden y la correcta expresión escrita.
- Trabajos y tareas realizados: valorar contenidos, expresión escrita de los mismos y la presentación oral.

#### Evaluación inicial:

Permite situar el punto de partida de los conocimientos del grupo sobre la materia y de las condiciones que se reúnen en el aula en cuestión de recursos materiales y espaciales para impartir el módulo.

Se realizará una prueba inicial en cada módulo durante la segunda quincena de septiembre para valorar los niveles de partida de los alumnos y alumnas, así como las diversas dificultades que cada uno presente y de la experiencia en el uso de los ordenadores, la capacidad de razonamiento lógico, etc. para poder, a partir de ellos, mejorar las enseñanzas/aprendizajes.

#### Evaluación ordinaria:

La evaluación será continua y sumativa, basada en la observación y calificación de todos los trabajos realizados.

La evaluación irá encaminada a determinar la medida en que el alumno o alumna consigue llegar a los objetivos establecidos, teniendo en cuenta para ello, los criterios de evaluación, además del tramo recorrido por éstos desde el estado inicial hasta el finalmente alcanzado.

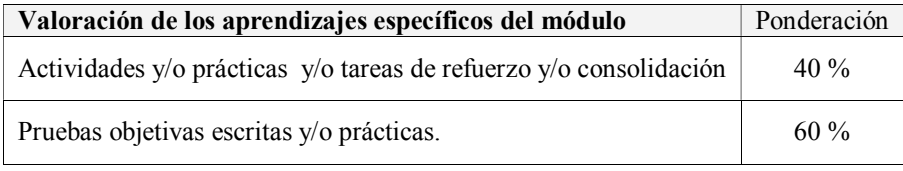

Las actividades, las prácticas y las pruebas se valorarán de 0 a 10. Se considerará superada o aprobada cuando el alumnado haya obtenido en ella una nota igual o superior a 5 sobre 10.

Las actividades y las prácticas podrán ser realizadas de forma individual o en grupo, dependiendo del tipo de actividad, su entrega es obligatoria. En el caso de obtener una calificación negativa en alguna de ellas o de no haberla entregada, se entregarán antes de la evaluación. La valoración de las actividades fuera de plazo será el 50%.

Existirán distintas pruebas teórico-prácticas a lo largo de cada trimestre, que englobe una o varias unidades de trabajo que atenderán a la consecución de los objetivos programados en el módulo y cuyo peso en la nota de cada evaluación irá relacionado con el número de sesiones/horas utilizadas. En el caso de no superar alguna de ellas, antes de la evaluación trimestral se realizará una recuperación de los contenidos no superados.

#### Evaluación final:

Si una vez realizadas todas las recuperaciones, hubiera algún bloque suspenso, se realizará un examen final en mayo que englobará la teoría y práctica no superada. La fecha del examen será determinada por Jefatura de Estudios.

### Primera evaluación final

Media aritmética de las calificaciones obtenidas en la primera, segunda y tercera evaluación

#### Segunda evaluación final

Todos aquellos alumnos y alumnas que no consigan superar el módulo en la primera evaluación final de mayo, tendrán la oportunidad de hacerlo en el mes de junio.

En dichas pruebas la calificación de 5 supondrá el aprobado en el módulo.